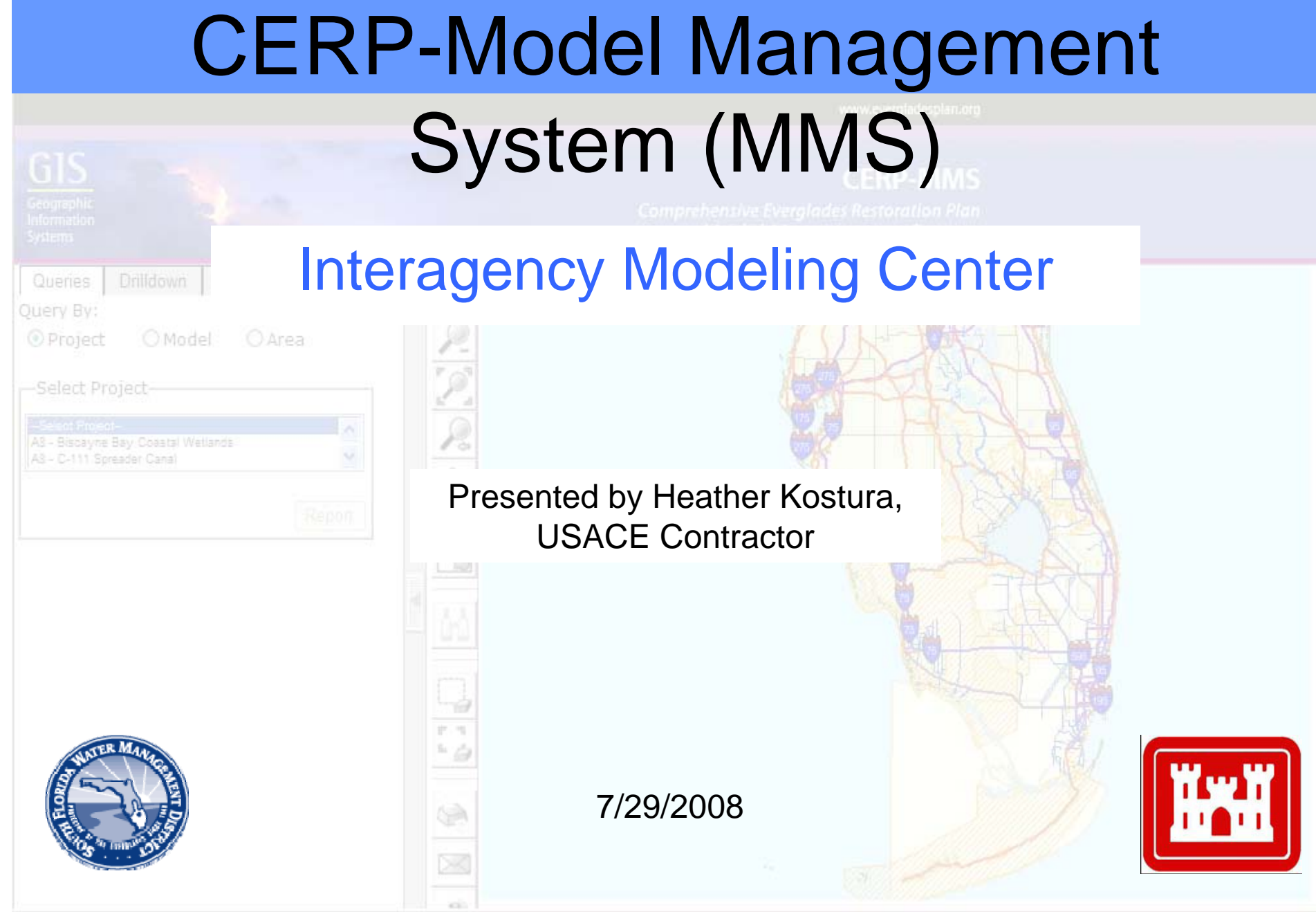

# Presentation Outline

- •Background of MMS
- •Goal of MMS

•

Ouen Ouery | O Pro

 $A2 - C$ 

- • MMS Architecture
	- QAQC Process
- Functionality of MMS Interface
	- –Interface components
	- –Search functionality

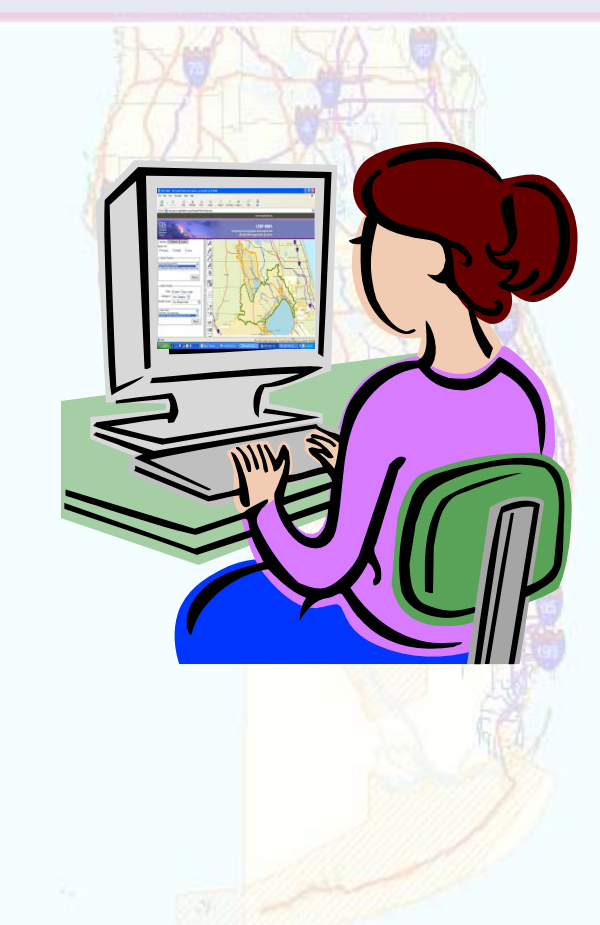

## Background

• Previous lack of cohesive and optimal data management

**Oueries** 

**O** Proje

- • "For the modeling process to be the most effective a consistent data management process must be developed and implemented" stated in Draft SFWMD Strategic Modeling Plan (Plato, June 2003).
- IMC initiated the development of CERP-MMS

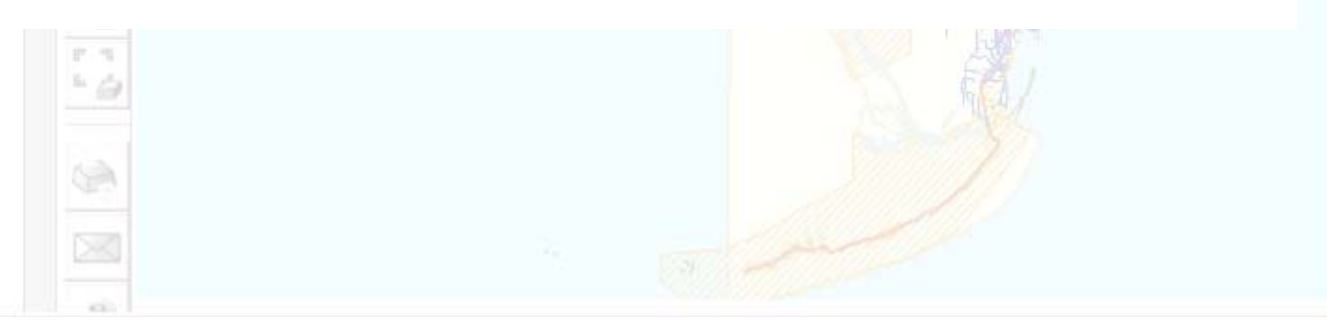

## Goals of the MMS

- Archive models developed for CERP projects
	- – Interface is capable of categorizing models as CERP or Non-CERP
- Provide user friendly access to that data and its documentation
- Save time on data collection
- Reduce redundancy

 $Q$  Proj

## Data Archiving and QAQC Process

- Collect data
- Run model
- Produce model file summary sheets and QC Report
- Load info to MMS database and update model boundary
- Internal review of to verify QC procedures and MMS updates

#### MMS Architecture

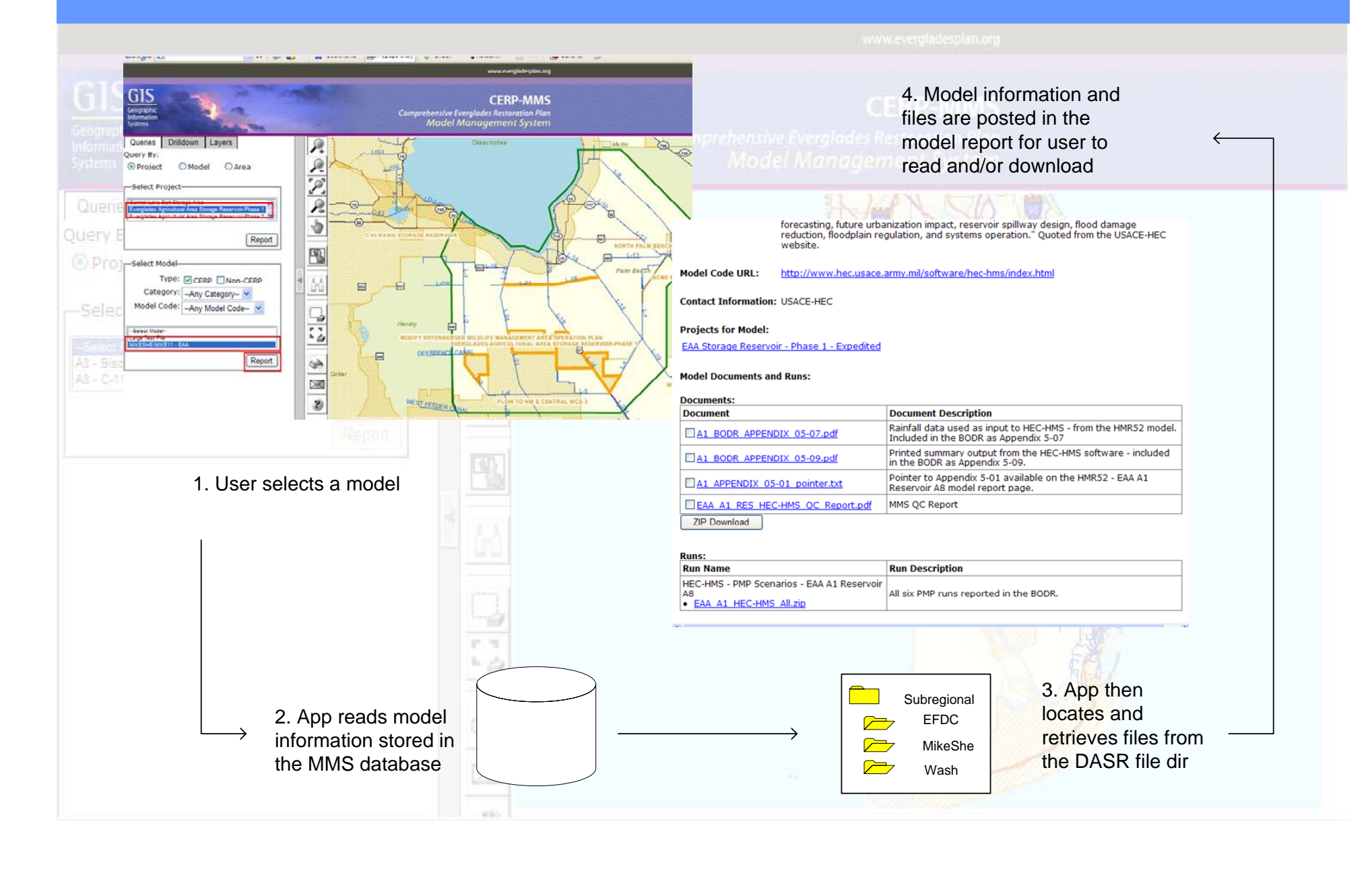

# Application Overview

- Different searches spatial and menu driven
- •Drill down to desired model
- Retrieve model report

O Projec

• Access to model documents, applications, input/output data.

# Accessing CERP MMS

#### **CERPZone.org Home Page CERPZone.org Home Page**

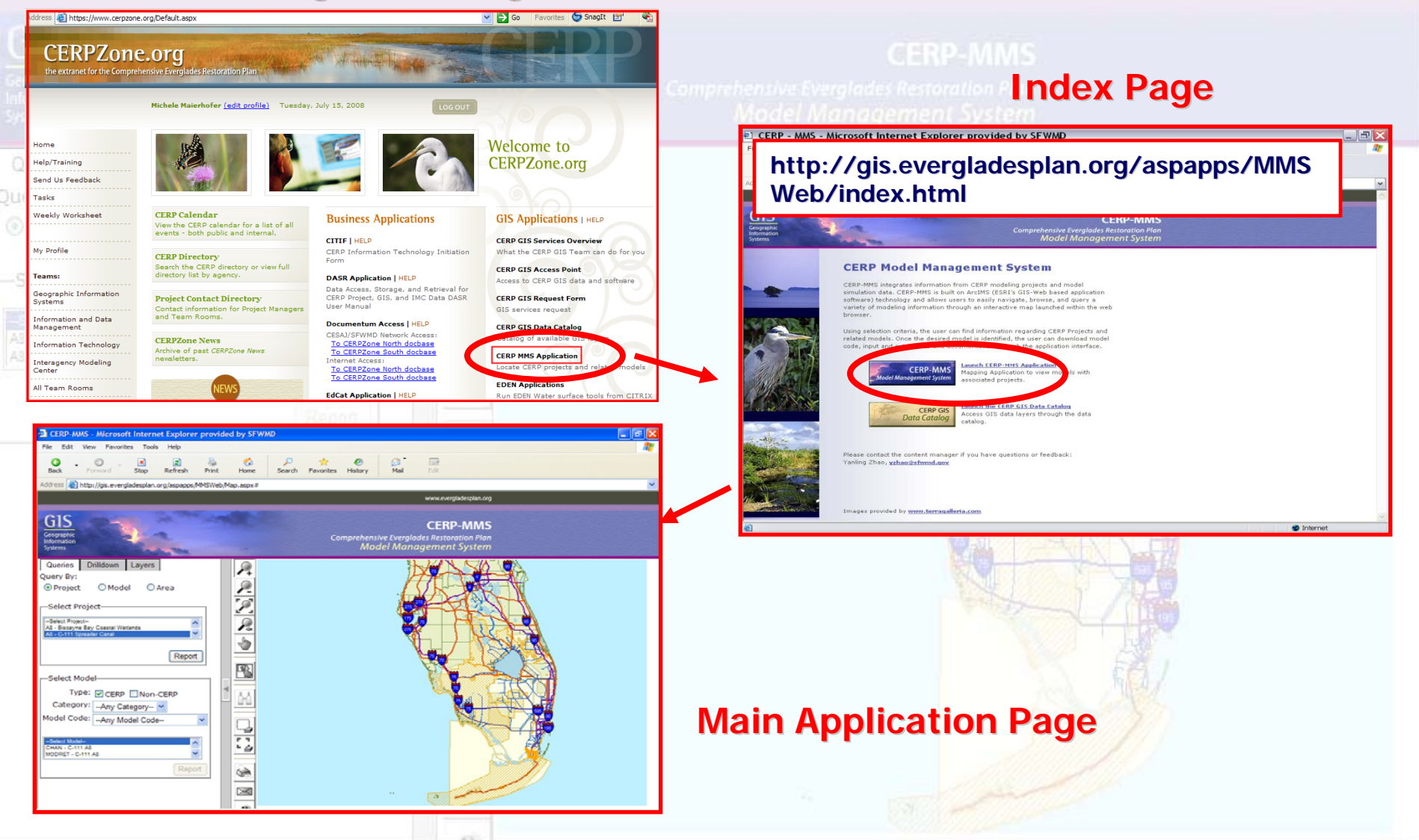

# MMS Interface Layout

www.evergladesplan.org

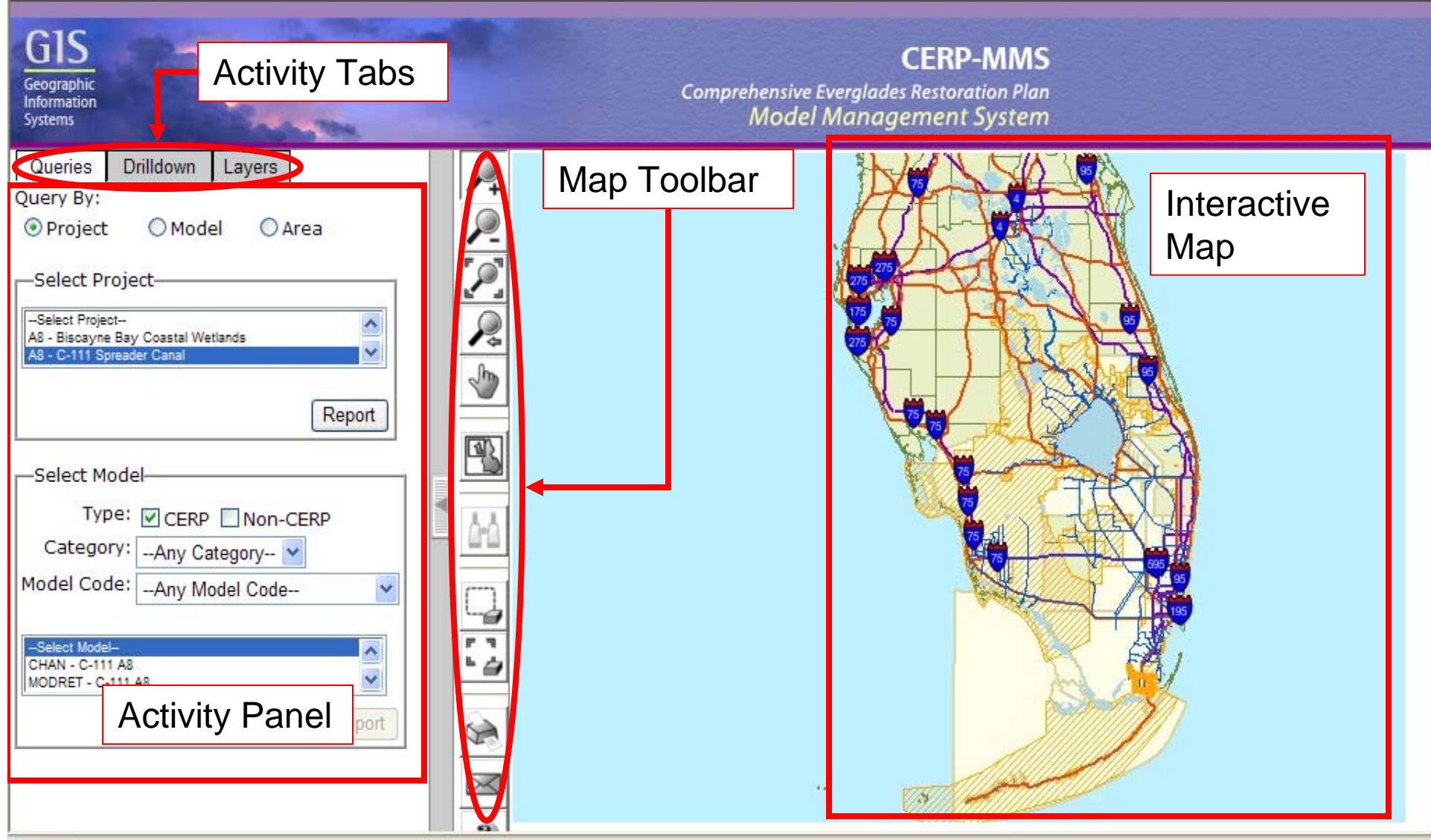

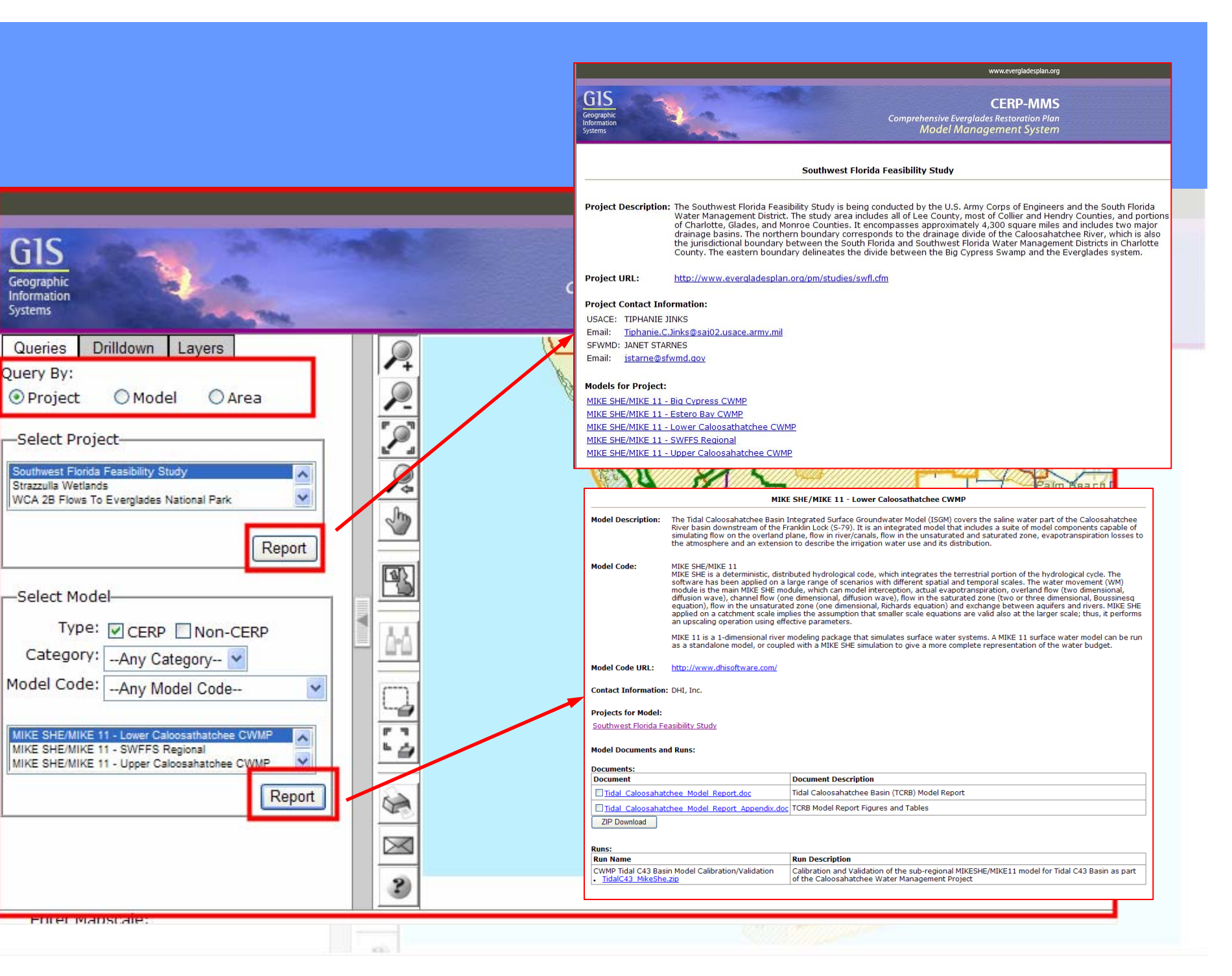

#### Drilldown Layers Queries Query By: OArea **O** Project OModel Search by Project -Select Project-AS - C-111 Spreader Canal  $\mathbb{R}$ 計画  $\sim$   $\gtrsim$  $\circledcirc$ X

### Select a Project

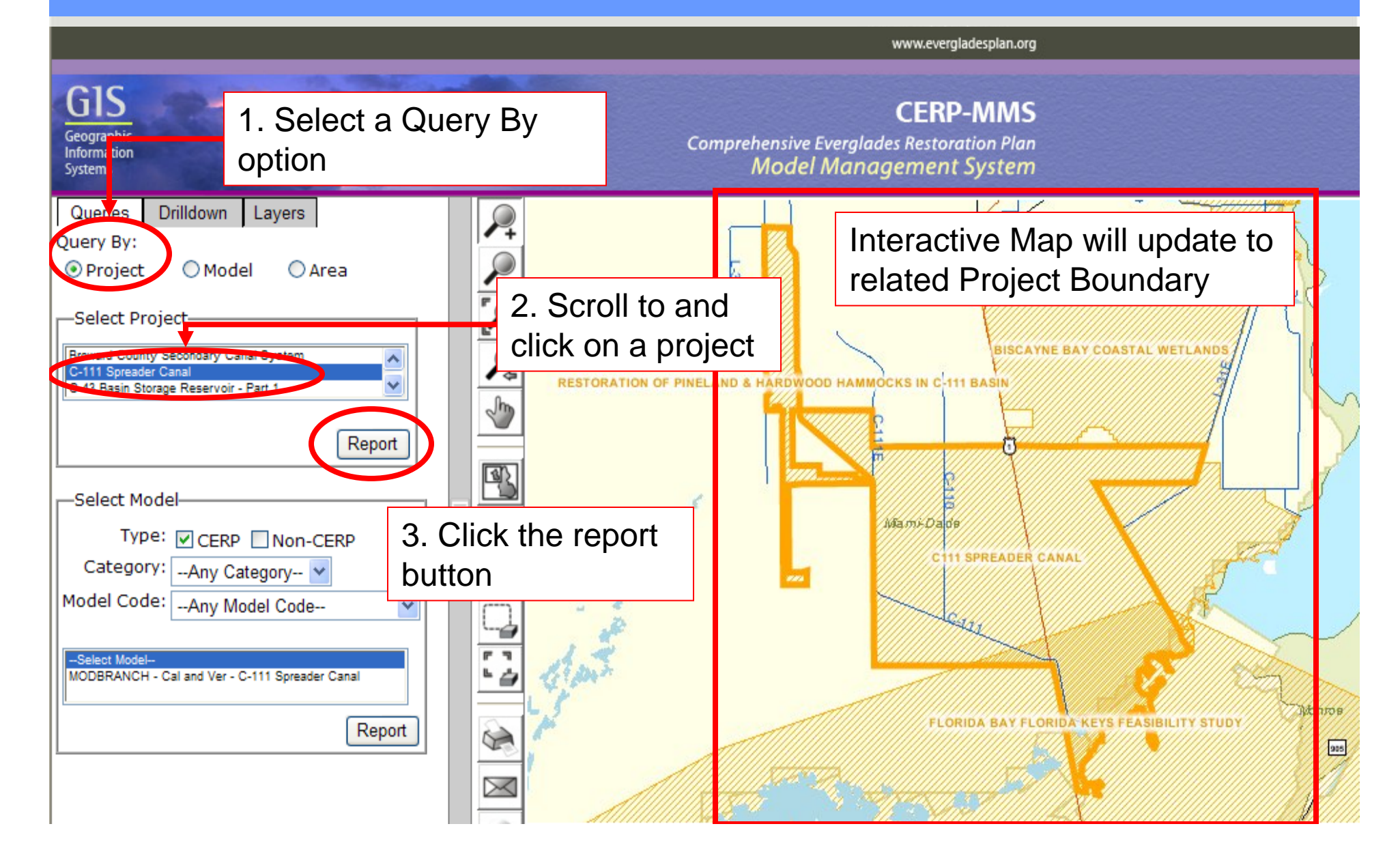

# Project Report Page

www.evergladesplan.org GIS **CERP-MMS** Geographic **Comprehensive Everglades Restoration Plan** Queries Drilldown Lavers Information **Model Management System** Systems Ouery By: **O** Project OModel OArea Southwest Florida Feasibility Study -Select Project-Project Description: The Southwest Florida Feasibility Study is being conducted by the U.S. Army Corps of Engineers and the South Florida Water Management District. The study area includes all of Lee County, most of Collier and Hendry Counties, and portions *Project Description* of Charlotte, Glades, and Monroe Counties. It encompasses approximately 4,300 square miles and includes two major drainage basins. The northern boundary corresponds to the drainage divide of the Caloosahatchee River, which is also the jurisdictional boundary between the South Florida and Southwest Florida Water Management Districts in Charlotte County. The eastern boundary delineates the divide between the Big Cypress Swamp and the Everglades system. *Project URL* **Project URL:** http://www.evergladesplan.org/pm/studies/swfl.cfm **Project Contact Information: USACE: TIPHANIE JINKS** *Project Contact Project Contact*  Email: Tiphanie.C.Jinks@sai02.usace.army.mil *Information*SFWMD: JANET STARNES Email: jstarne@sfwmd.gov **Models for Project:** MIKE SHE/MIKE 11 - Big Cypress CWMP MIKE SHE/MIKE 11 - Estero Bay CWMP *Links to Model Report Links to Model Report* MIKE SHE/MIKE 11 - Lower Caloosathatchee CWMP MIKE SHE/MIKE 11 - SWFFS Regional MIKE SHE/MIKE 11 - Upper Caloosahatchee CWMP

### Search by Project - Choose a Model

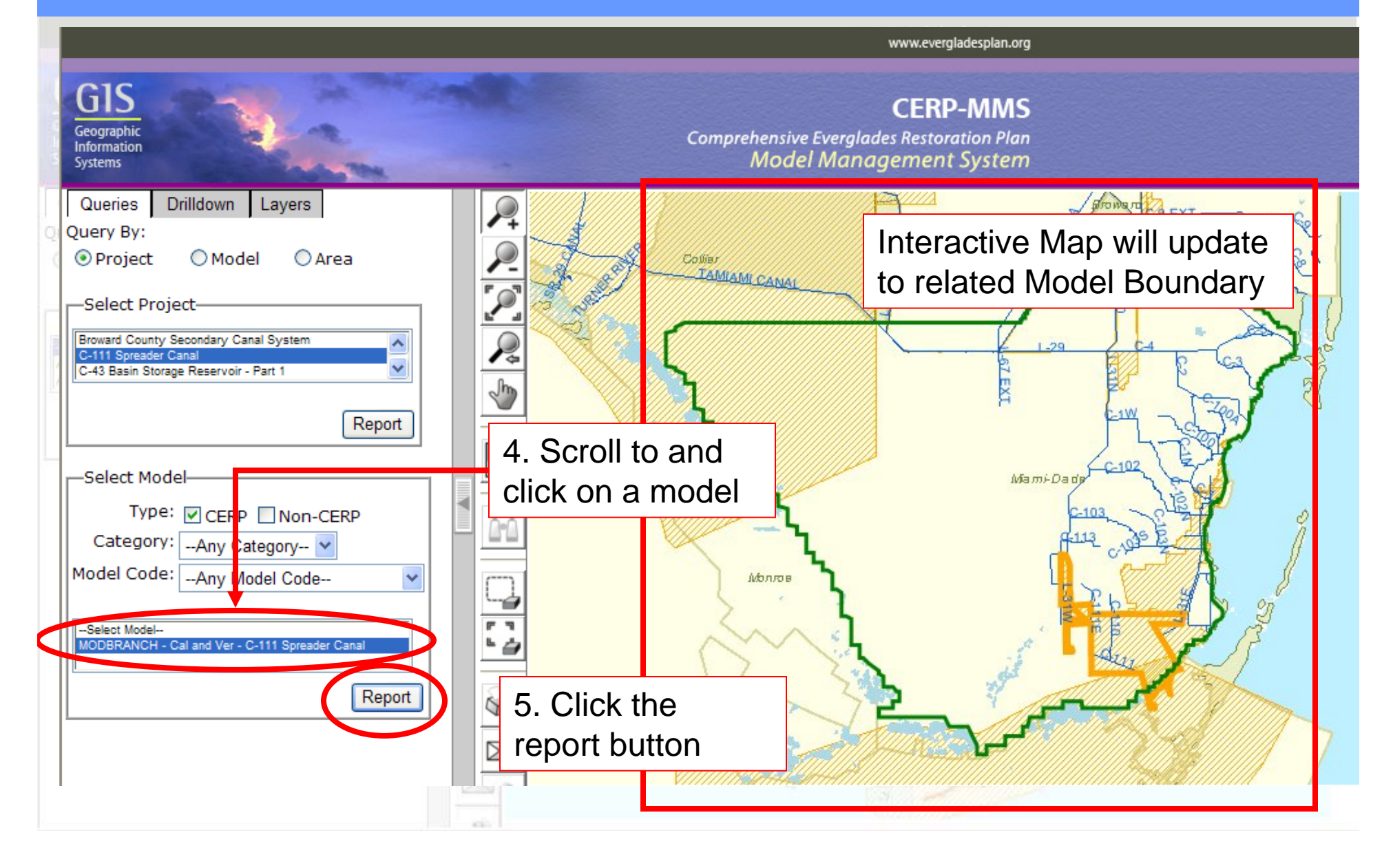

# Model Report Page

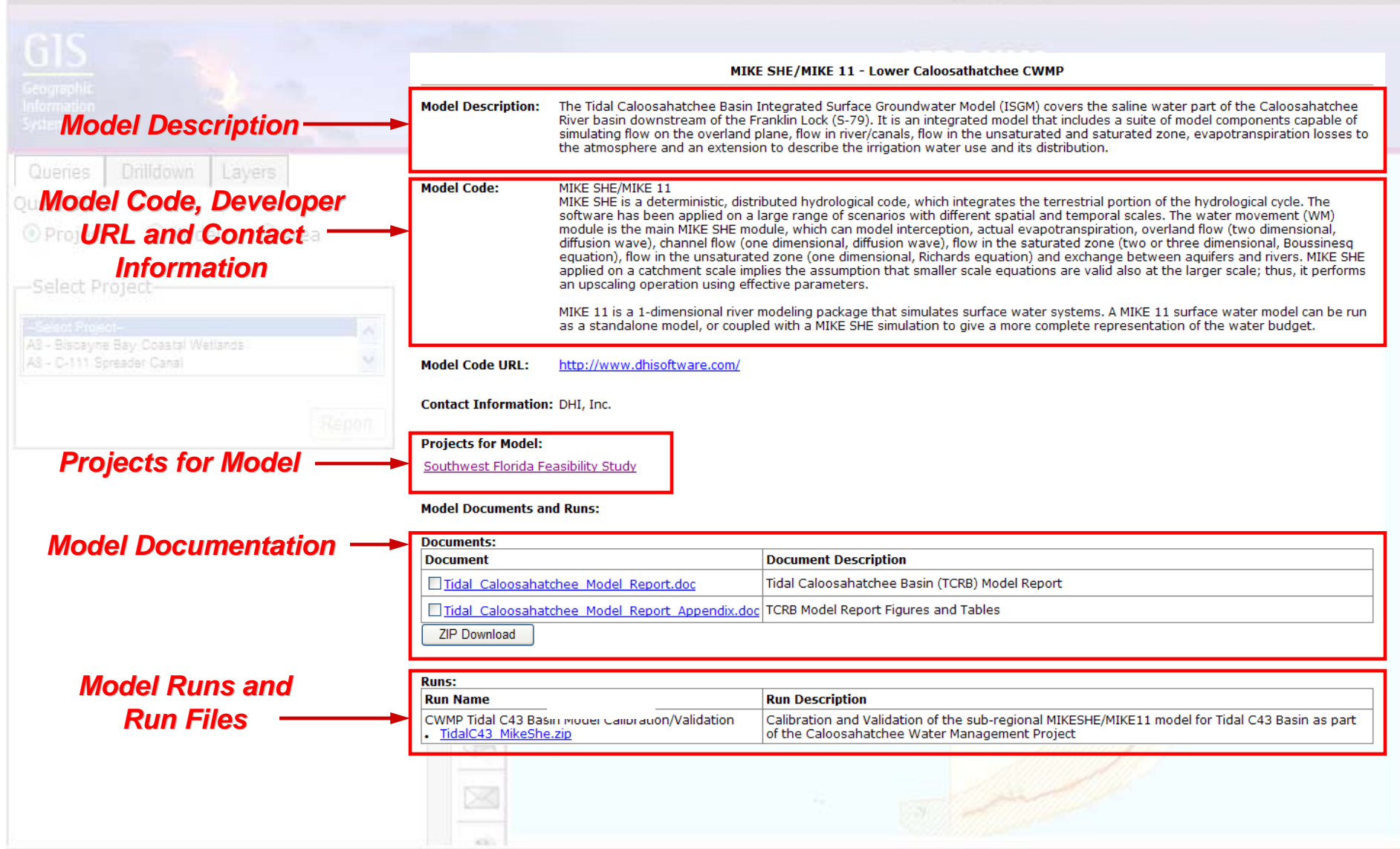

#### Drilldown Layers Queries Query By: OArea **O** Project OModel Search by Model-Select Project-AS - C-111 Spreader Canal  $\mathbb{R}$ ų 計画  $55$  $\circledcirc$ X

### Select a Model

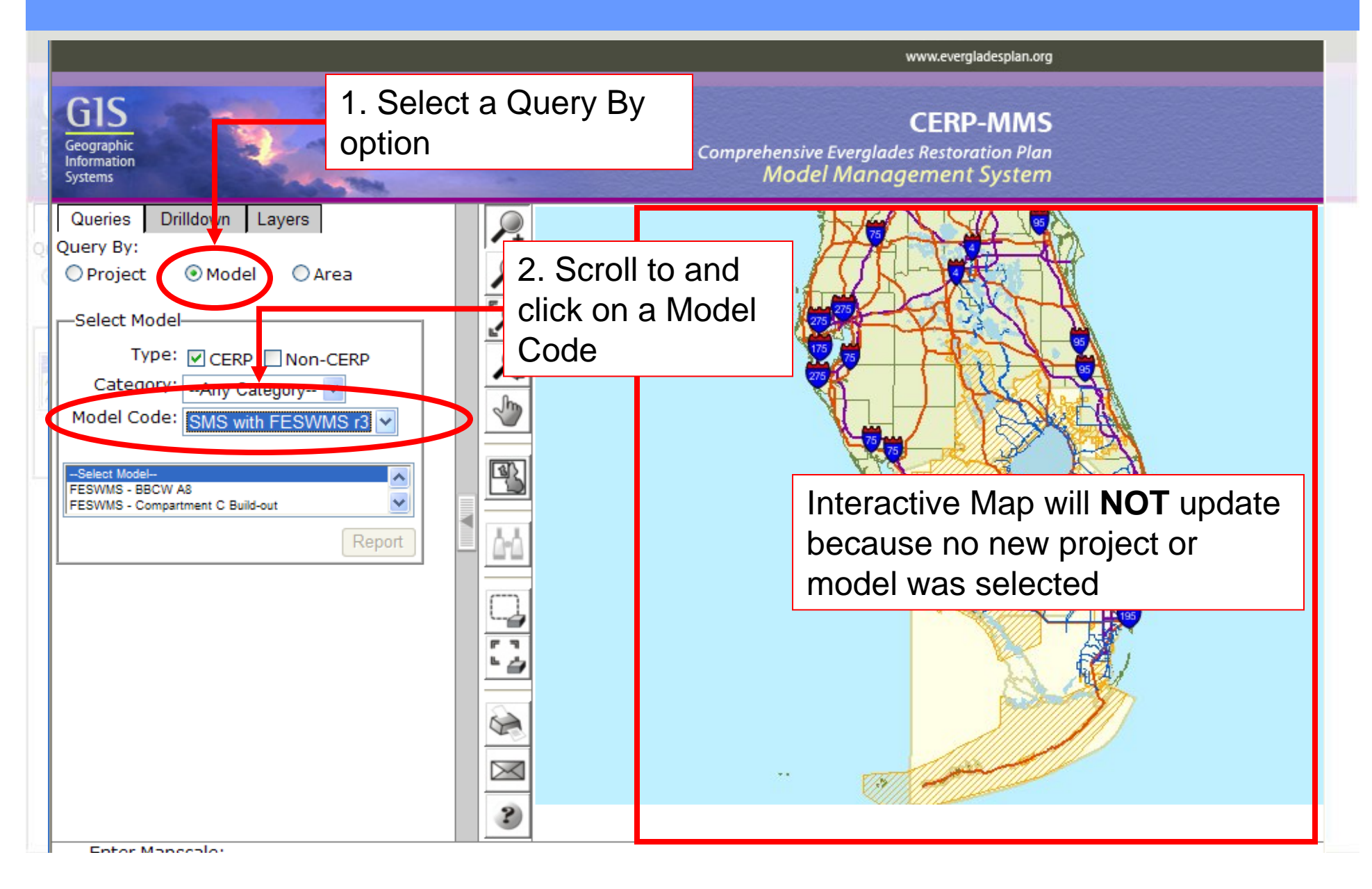

### Search by Model - Choose a Model

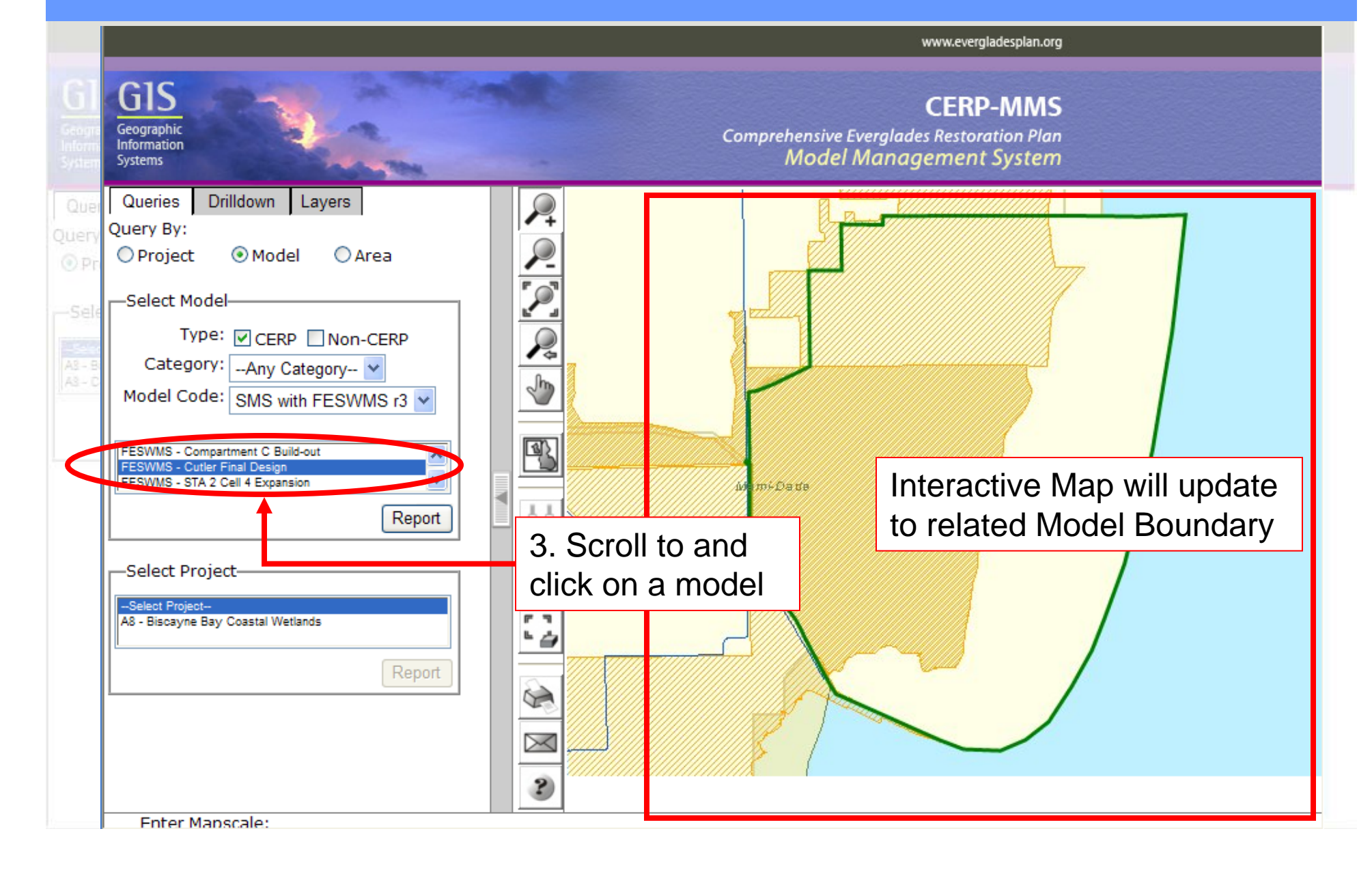

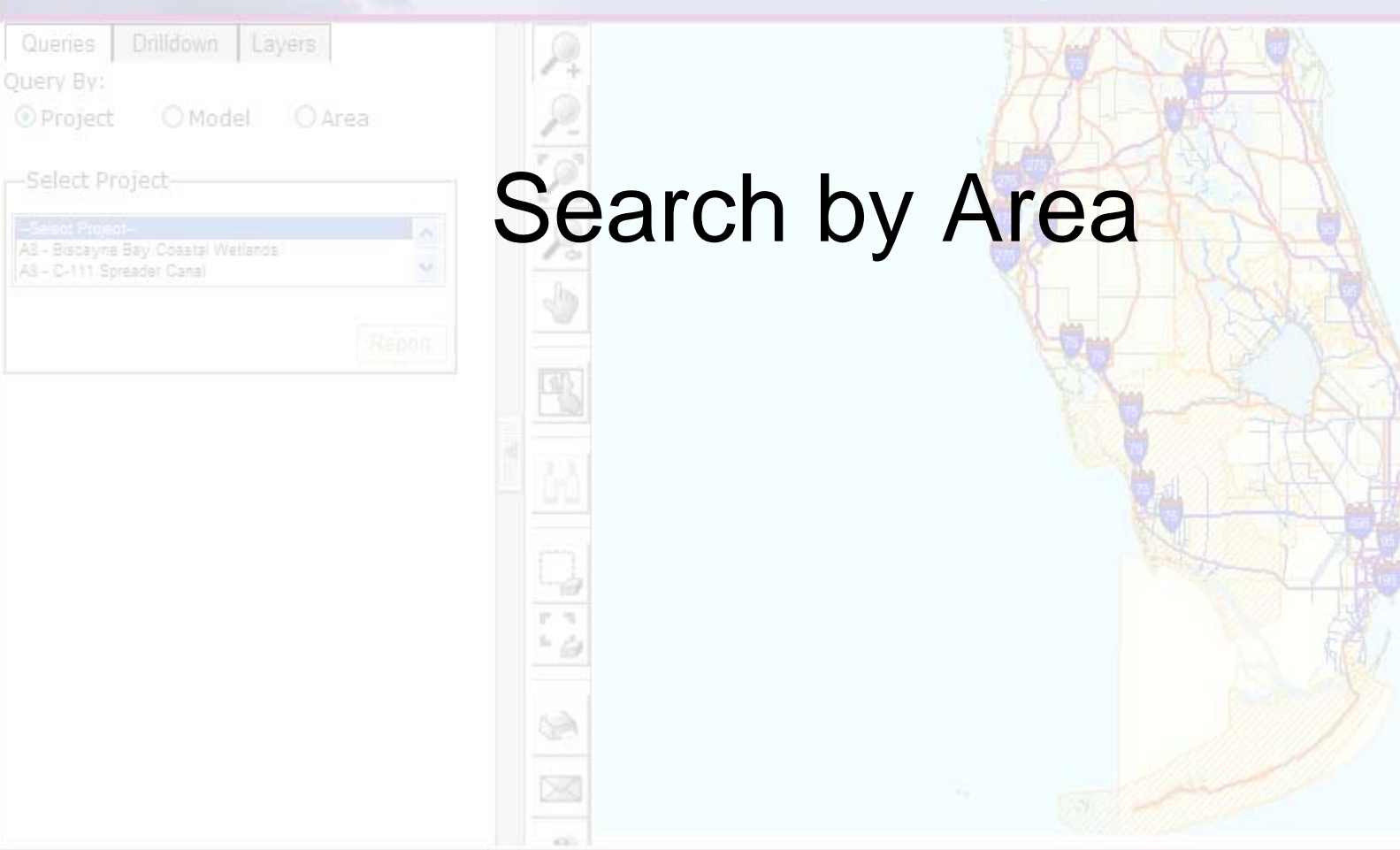

#### Select an Area

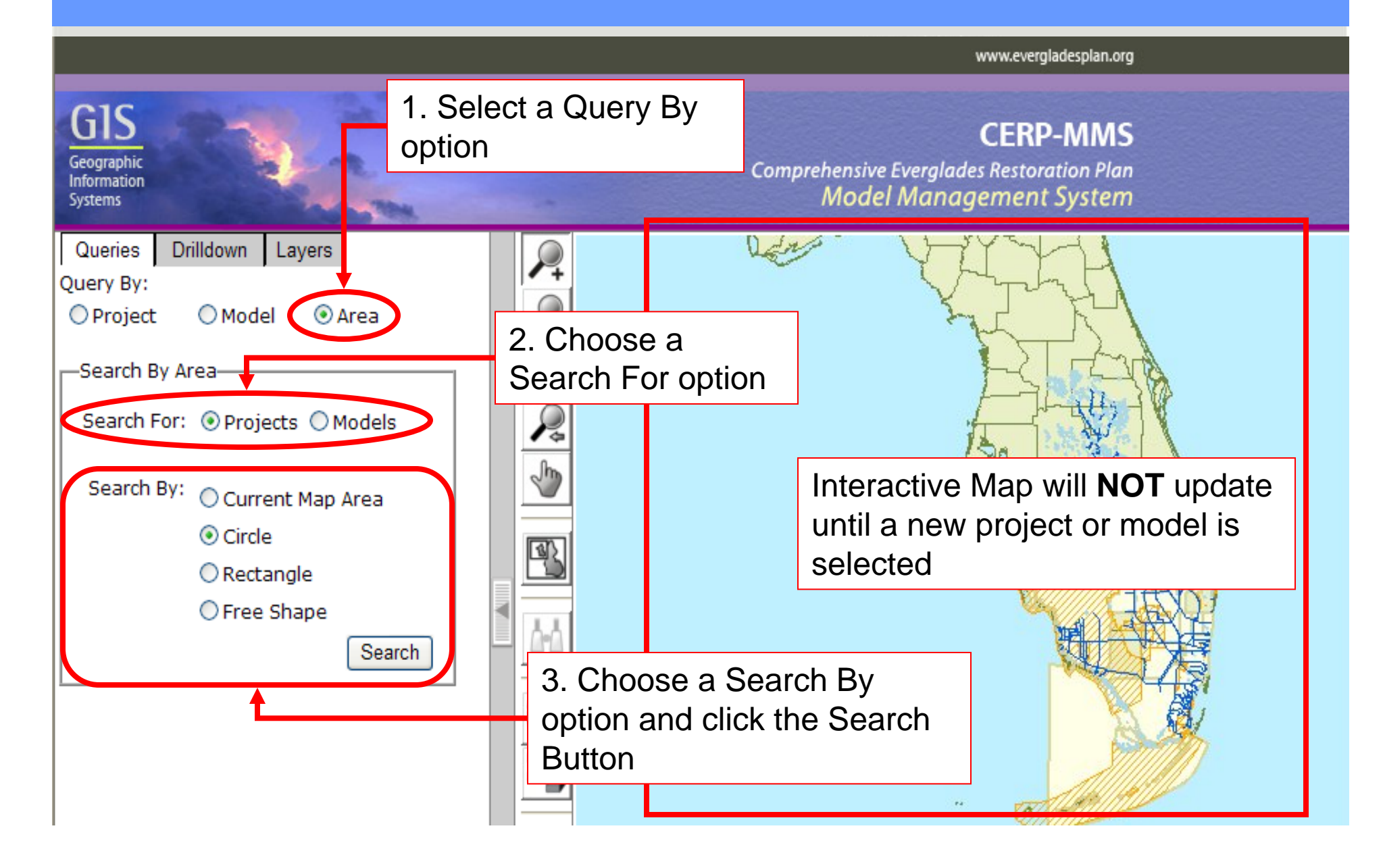

#### Search by Area – Draw a Shape

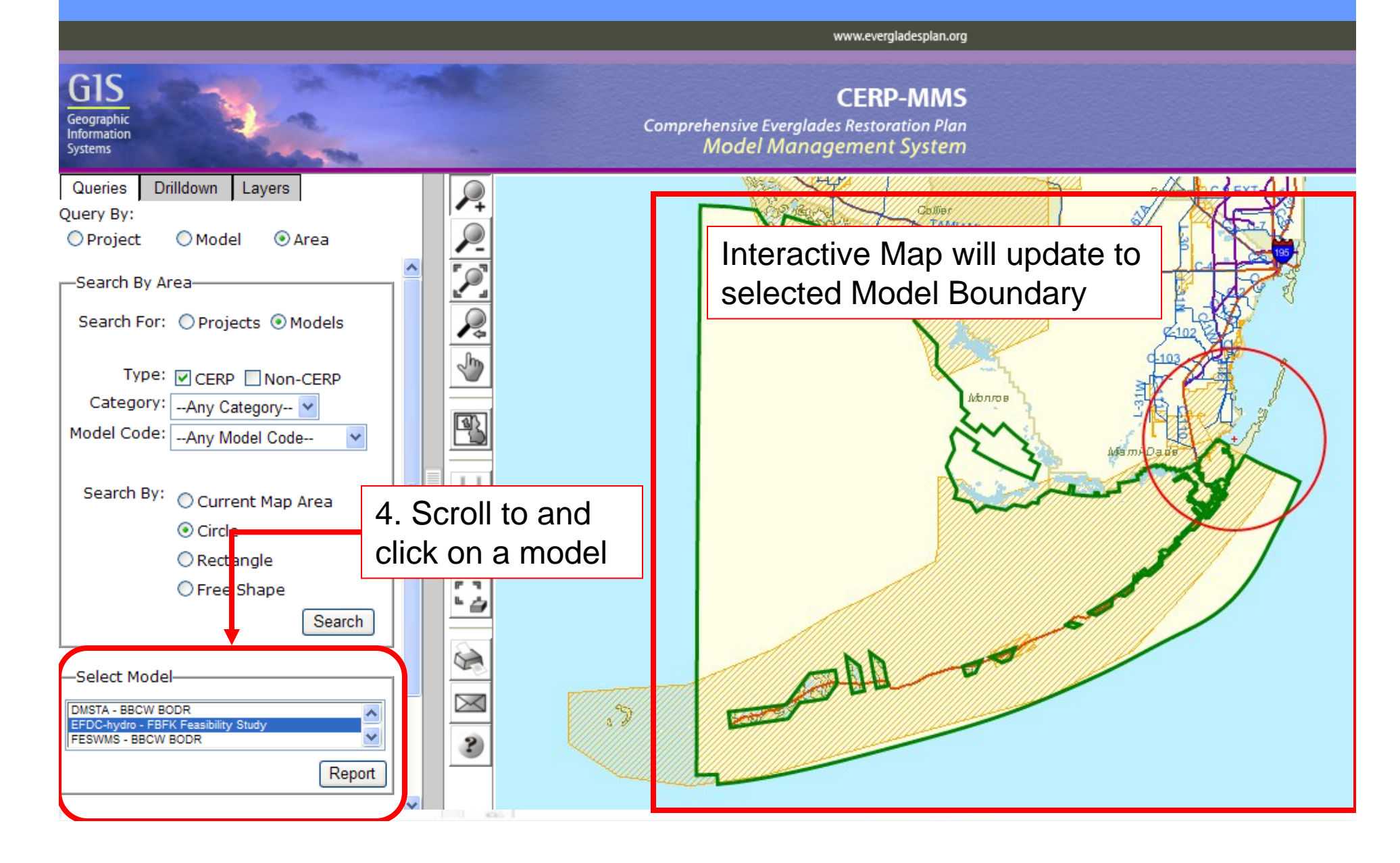

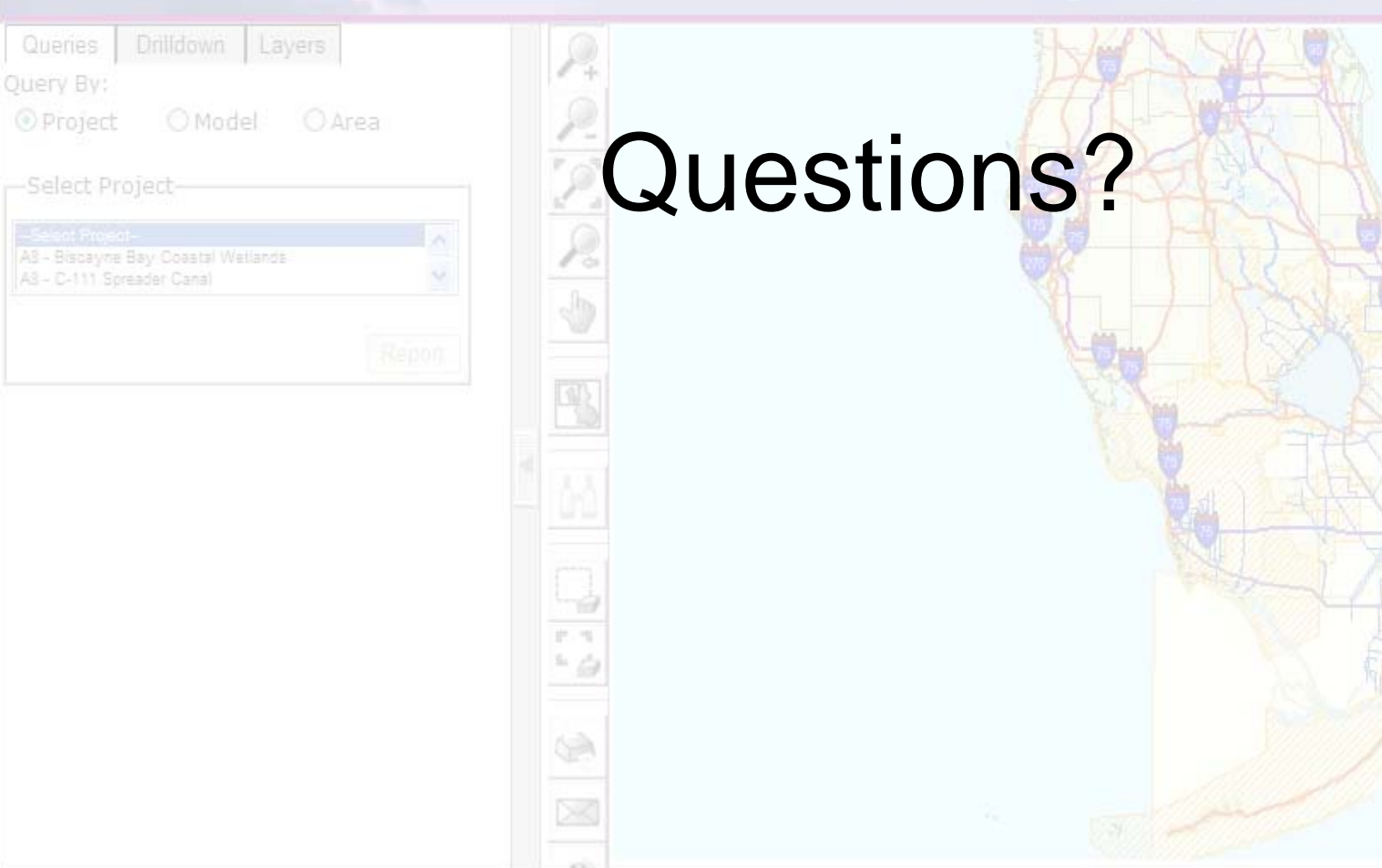